## **GCSE I.C.T. – Helpful hints for revision**

You are studying the Edexcel GCSE I.C.T. course. You can find all of the information you need to know on the Pearson website using the following link:

<https://qualifications.pearson.com/en/qualifications/edexcel-gcses/ict-2010.html#tab-Studying>

On the website you will find a copy of the specification and any past exam papers (scroll to the bottom of the page).

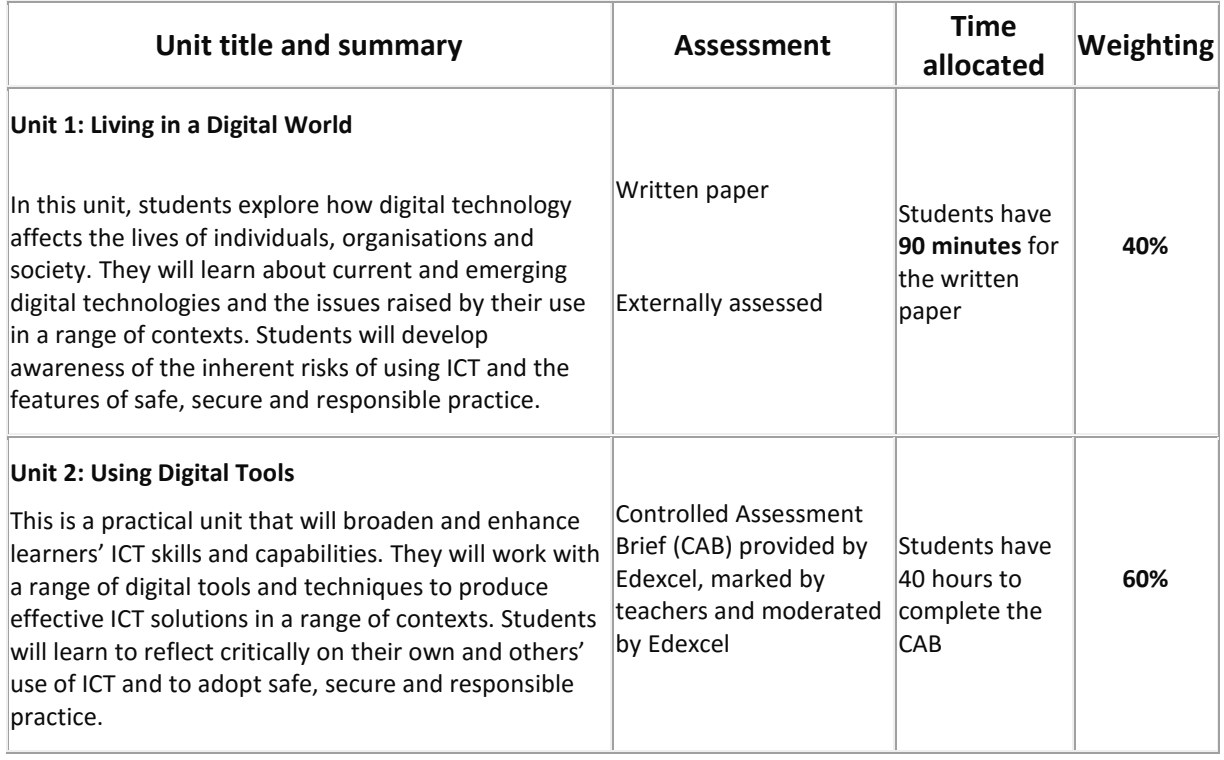

## **Revision guides:**

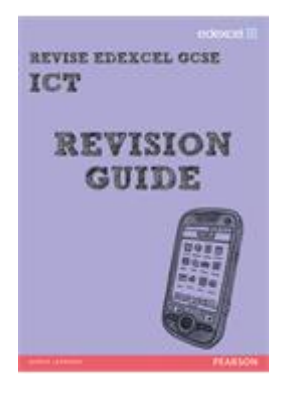

The guide and workbook are very comprehensive. They cover all aspects of the exam, except recent updates. In class, we go through the technology updates that Edexcel publish.

Revision Guide ISBN: 9781446903872 Revision Workbook ISBN: 9781446903896

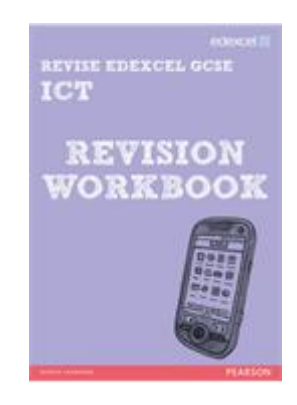

## **Useful websites:**

Check the TNHA website for any additions to the list below:<http://tnha.org.uk/curriculum/computing/>

<https://www.brainscape.com/packs/7409133/> (Revision cards)

[https://getrevising.co.uk/resources?q=&level\\_id%5B%5D=gcse&subject\\_id%5B%5D=ict&board\\_id%5](https://getrevising.co.uk/resources?q=&level_id%5B%5D=gcse&subject_id%5B%5D=ict&board_id%5B%5D=edexcel) [B%5D=edexcel](https://getrevising.co.uk/resources?q=&level_id%5B%5D=gcse&subject_id%5B%5D=ict&board_id%5B%5D=edexcel) (Multiple revision resources)

[http://daviesict.weebly.com](http://daviesict.weebly.com/) **All links are on the TNHA Computing page on the website.**